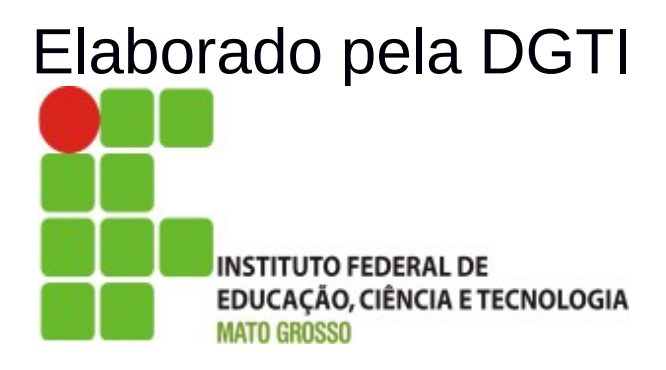

# Sistema SUAP Módulo Protocolo Documentação – Visão Usuário

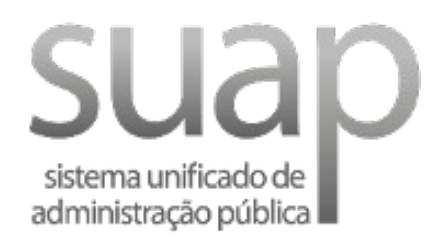

# **Sumário de Informações do Documento**

**Tipo do Documento:** Manual do Usuário

**Responsável:** DGTI

**Resumo:** Este manual é destinado a auxiliar o usuário na operacionalização do sistema SUAP.

#### **Software utilizado:** BrOffice3.2

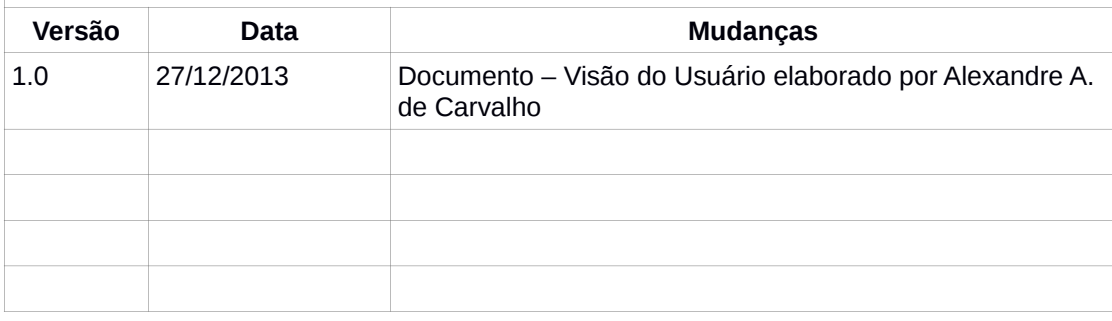

# **INTRODUÇÃO**

# **1.1 Identificação**

O Sistema Unificado de Administração Pública tem como objetivo facilitar o fluxo de processos administrativos do Instituto Federal de Educação, Ciência e Tecnolgia de Mato Grosso – IFMT.

# **1.2 Objetivo do Sistema**

O sistema SUAP permite a informatização dos processos administrativos do Instituto Federal do Mato Grosso. Possui as seguintes características:

- − Aumento de desempenho do gerenciamento de processo administrativo;
- − Plataforma de autenticação centralizada;
- − Gerenciamento de perfis administrativos no sistema SUAP;

# **1.3 Propósito**

Este documento de usuário – visão sistêmica visa apresentar os requisitos do sistema SUAP, fornecendo a equipe/usuários as informações necessárias e essenciais para entendimento da operacionalidade do sistema Unificado de Administração Pública – SUAP – Módulo Protocolo.

#### **1.4 Público Alvo**

- − Diretoria de Gestão de Tecnologia da Informação do IFMT;
- − Servidores responsáveis alocados nos setores (Pró-Reitoria, Campi, Diretoria, Departamento) do IFMT.

# **1.5 Escopo do Sistema SUAP – MÓDULO PROTOCOLO**

O Sistema SUAP Módulo Protocolo permite:

- − Cadastrar Processos (Adicionar Processo);
- − Receber Processo;
- − Encaminhar Processo;
- − Editar Processo;
- − Editar Último Trâmite;
- − Remover Último Trâmite;
- − Imprimir Capa;
- − Cadastrar Pessoa Física;
- − Cadastrar Pessoa Jurídica.

#### **2. Funcionalidade do Sistema SUAP – Módulo Protocolo**

O módulo Protocolo do SUAP objetiva gerenciar o fluxo de processo do Instituto Federal de Educação, Ciência e Tecnologia de Mato Grosso. Possui os sequintes perfis e permissões:

> 1. Cadastrador de Processo – Possui permissão para realizar a gestão de processos do setor de protocolo.

#### **2.1 Módulo Protocolo – Cadastrar Processo**

A operacionalização de cadastro de processo é realizado através do perfil Cadastrador de Processo. O usuário acessa o sistema e escolhe a opção Processos localizado em Administração → Protocolo → Processos.

| suap                                                    | Inicio > Processos<br>Processos |                                                                                                    |                                                               |                                         |                                      |                   |                               | Adicionar processo                                                             |  |  |  |
|---------------------------------------------------------|---------------------------------|----------------------------------------------------------------------------------------------------|---------------------------------------------------------------|-----------------------------------------|--------------------------------------|-------------------|-------------------------------|--------------------------------------------------------------------------------|--|--|--|
| Alexandre Carvalho<br>Meus dados   Sair                 |                                 |                                                                                                    |                                                               |                                         |                                      |                   |                               |                                                                                |  |  |  |
| A INÍCIO                                                | Qualquer                        | <b>Meus Processos</b>                                                                                            |                                                               |                                         | Clicar na opção                      |                   |                               |                                                                                |  |  |  |
| <b>C</b> ADMINISTRAÇÃO                                  | Buscar                          |                                                                                                    | Filtrar por status:<br>Filtrar por up:                        |                                         |                                      |                   |                               |                                                                                |  |  |  |
| Cadastros                                               |                                 |                                                                                                    | ⊴<br>In.<br>$\mathbf{I}$ Todos<br>Todos                       |                                         | Adicionar processo                   |                   |                               |                                                                                |  |  |  |
| Almoxarifado                                            | 2010                            | 2011 2012 2013                                                                                                   |                                                               |                                         |                                      |                   |                               |                                                                                |  |  |  |
| Património                                              | $\#$                            | <b>Número</b>                                                                                                    | <b>Assunto</b>                                                | Pessoa interessada                      | Data cadastro                        | <b>Status</b>     | Setor atual                   | Responsável atual                                                              |  |  |  |
| Protocolo                                               | $Q$ $G$                         | 23194.012472.2013-11                                                                                             | Trânsferencia externa-edital 92/2013                          | Monique Thamilis Carvalho Rizzo de Sá   | 27/12/2013 14:47                     | Em trámite        | CBA-PTR<br>CBA-PTR<br>RTR-DRH | Leoni da Rocha Machado<br>Leoni da Rocha Machado<br>Edna Cristina Vitor Franca |  |  |  |
| Caixa de Entrada e Saída<br>Caixa de Tramitação Externa | $Q$ $\alpha$                    | 23194.012471.2013.69                                                                                             | pagamento bolsa.                                              | Danilo Herbert Queiroz Martins          | 27/12/2013 14:41<br>27/12/2013 14:36 | Em trâmite        |                               |                                                                                |  |  |  |
| Processos                                               | $Q$ $G$                         | 23188.006487.2013-11                                                                                             | Processo Seletivo para Professor Temporário - Edital 095/2013 | Edna Cristina Vitor Franca              |                                      | Em trámite        |                               |                                                                                |  |  |  |
| Frota                                                   | $Q$ $\alpha$                    | 23188.006486.2013-77<br>RECURSO AO EDITAL 088/2013<br>23194.012470.2013-14<br>Solicita vista e cópia de processo |                                                               | Giovana Rosangela Ferreira Mendes       | 27/12/2013 14:31<br>27/12/2013 14:28 | Em trâmite        | <b>RTR-DRH</b><br>CBA-CGGP    | Mayara Helena de Arruda Cadide<br>Claudia Marcele de Campos                    |  |  |  |
| Estacionamento                                          | $Q$ $G$                         |                                                                                                    |                                                               | Breno Augusto de Barros Antunes         |                                      | Em trámite        |                               |                                                                                |  |  |  |
| <b>1</b> RECURSOS HUMANOS                               | $Q$ $\alpha$                    | 23188.006485.2013-22                                                                                             | GRATIFICAÇÃO NATALINA PROPORCIONAL                            | Dalmir Kuhn                             | 27/12/2013 13:50                     | Finalizado        | <b>RTR-DGGP</b>               | Joice Justino Viana                                                            |  |  |  |
| <b>O</b> ENSINO                                         | $Q$ <sub><math>G</math></sub>   | 23194.012469.2013-90                                                                                             | Atualização do cadastro                                       | Assan F. Salim Papelaria                | 27/12/2013 13:44                     | Fm trämite        | CRA-PTP                       | Leoni da Rocha Machado                                                         |  |  |  |
|                                                         | $Q$ $\alpha$                    | 23194.012468.2013-45                                                                                             | Fechamento do lanche                                          | Bandeirantes Negócios e empreendimentos | 27/12/2013 13:35                     | Em trâmite        | CBA-PTR                       | Leoni da Rocha Machado                                                         |  |  |  |
|                                                         | $Q$ $Q$                         | 23194.012467.2013-09                                                                                             | poto seguro escolar                                           | Daniel Pina Maciel                      | 27/12/2013 12:06                     | Em trámite        | CBA-PTR                       | Ires Conceicao de Arruda Nunes                                                 |  |  |  |
|                                                         | $Q$ $\alpha$                    | 23188.006484.2013-88                                                                                             | DEVOLUCÃO AO ERÁRIO                                           | Lucy Miranda do Nascimento              | 27/12/2013 11:19                     | Em trâmite        | <b>PTP-COOPAG</b>             | Aparecido Vieira                                                               |  |  |  |
|                                                         | $Q$ $Q$                         | 23194.012466.2013-56                                                                                             | perda da matricula                                            | moabe dantas pereira.                   | 27/12/2013 11:14                     | Em trámite        | CBA-PTR                       | Ires Conceicao de Arruda Nunes                                                 |  |  |  |
|                                                         | $Q$ $\alpha$                    | 23194.012465.2013-10                                                                                             | afastamento para doutorado                                    | Eudinei de Oliveira Silva               | 27/12/2013 11:07                     | Em trâmite        | CBA-PTR                       | Ires Conceição de Arruda Nunes                                                 |  |  |  |
|                                                         | $Q$ $G$                         | 23194.012464.2013-67                                                                                             | solicita mudança de universal para cotista                    | sara carlinda nunes da silva            | 27/12/2013 11:01                     | Em trámite        | CBA-PTR                       | Ires Conceicao de Arruda Nunes                                                 |  |  |  |
|                                                         | $Q$ $\alpha$                    | 23194.012463.2013-12                                                                                             | Pessarcimento saúde                                           | Daniel Pina Maciel                      | 27/12/2013 10:59                     | Em trâmite        | CBA-CGGP                      | Rheanni Fatima Sempio de Souza.                                                |  |  |  |
|                                                         | $Q$ $Q$                         | 23194.012462.2013-78                                                                                             | Solicitação de pagamento de substituição                      | Daniel Pina Maciel                      | 27/12/2013 10:45                     | Em trámite        | CBA-CGGP                      | Rheanni Fatima Sempio de Souza                                                 |  |  |  |
|                                                         | $Q$ $\alpha$                    | 23194.012461.2013-23                                                                                             | Interrupção de férias                                         | Kleber Roberto Lopes Corbalan           | 27/12/2013 10:41                     | Em trâmite        | CBA-CGGP                      | Rheanni Fatima Sempio de Souza                                                 |  |  |  |
|                                                         | $Q$ $Q$                         | 23194.012460.2013-89                                                                                             | enc. relatorio final                                          | Ana Claudia de Azevedo                  | 27/12/2013 10:35                     | <b>Fm trämite</b> | CRA-PTP                       | Ires Conceitao de Arruda Nunes                                                 |  |  |  |
|                                                         | $Q$ $\alpha$                    | 23188.006483.2013-33                                                                                             | <b>REVISÃO</b>                                                | Maristela Abadia Guimaraes              | 27/12/2013 10:30                     | Em trâmite        | <b>RTR-DRH</b>                | Mayara Helena de Arruda Cadide                                                 |  |  |  |
|                                                         | $Q$ $G$                         | 23188.006482.2013-99                                                                                             | Capacitação Python                                            | Fabiano Pontes Pereira da Silva         | 27/12/2013 10:17                     | Em trámite        | RTR-DTI                       | Fabiano Pontes Pereira da Silva                                                |  |  |  |
|                                                         | $Q$ $\alpha$                    | 23194.012459.2013-54                                                                                             | enc.relátorio de atividades                                   | Wescley Luiz de Souza                   | 27/12/2013 09:53                     | Em trâmite        | CBA-PTR                       | Ires Conceição de Arruda Nunes                                                 |  |  |  |

Figura 1: Listagem de processo em um determinado setor no SUAP.

#### **2.1.1 Módulo Protocolo – Adicionar Processo (Cadastrar Processo)**

O cadastro de processo é realizado através da opção adicionar processo, localizado na parte superior da tela – lado direito. Após clicar nesta opção, abrirá a tela seguinte (figura 2) para preencher as informações:

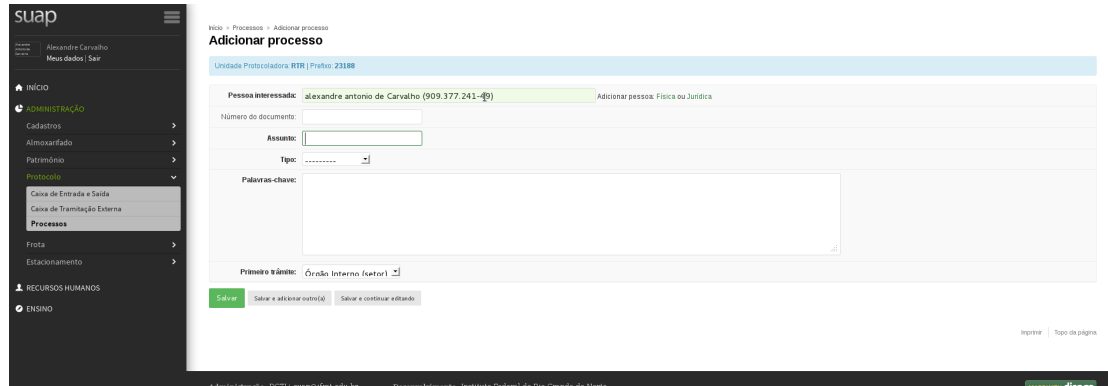

Figura 2: Tela de cadastro de processo no sistema SUAP.

# Bressess 123199 005011 2012 10" sedestrade sem euses Encaminhar processo 23188.005911.2013-19 (primeiro trâmite) Despacho: Teste de abertura de Processo. Exibir C Auto Completar  $\ddot{\text{o}}$  *Árvore* FMT<br>CBGARCA<br>CBLV<br>CCAC<br>CCBA<br>CCBA **FIRE ASS<br>FIRE AND<br>FIRE COLUMPS**<br>FIRE COLUMPS<br>FIRE COLUMPS<br>FIRE COLUMPS<br>FIRE COLUMPS<br>FIRE COLUMPS RTR-GRI<br>RTR-GPI

### **2.1.2 Adicionar Processo – Setor de destino**

Figura 3: Setor de destino a ser informado pelo usuário.

### **2.1.2 Adicionar Processo – Etapa final**

|                          | <b>Informações Gerais</b> |                                                  |                               |                                |        |                 |             |            |                                        |                         |                        |
|--------------------------|---------------------------|--------------------------------------------------|-------------------------------|--------------------------------|--------|-----------------|-------------|------------|----------------------------------------|-------------------------|------------------------|
|                          |                           | N' do processo 23188.005911.2013-19              |                               |                                |        |                 |             | Câmpus RTR |                                        |                         |                        |
|                          |                           | Cadastro 27/12/2013 15:28                        |                               |                                |        |                 | R           |            | Operador Alexandre Antonio de Carvalho |                         |                        |
|                          |                           | Situação Em trâmite                              |                               |                                |        |                 |             |            | Órgão Responsável RTR-ADM              |                         |                        |
|                          |                           | Tipo do processo Ofício                          |                               |                                |        |                 |             |            |                                        |                         |                        |
|                          |                           | Assunto Processo Teste                           |                               |                                |        |                 |             |            |                                        |                         |                        |
|                          |                           | Pessoa interessada Alexandre Antonio de Carvalho |                               |                                |        |                 |             |            |                                        |                         |                        |
|                          |                           |                                                  |                               |                                |        |                 |             |            |                                        |                         |                        |
|                          |                           | Palavras-chave Teste de abertura de processo.    |                               |                                |        |                 |             |            |                                        |                         |                        |
|                          |                           |                                                  |                               |                                |        |                 |             |            |                                        |                         |                        |
| <b>Trâmites</b>          |                           |                                                  |                               |                                |        |                 |             |            |                                        |                         |                        |
| $\overline{\phantom{a}}$ | Origem                    | Enviado em                                       | Enviado por                   | Despacho de envio              | ×.     | Destino         | Recebido em |            | Recebido por                           | Despacho de recebimento | Situação               |
|                          | <b>RTR-ADM</b>            | 27/12/2013 15:29                                 | Alexandre Antonio de Carvalho | Teste de abertura de Processo. | $\sim$ | <b>RTR-DDGP</b> |             |            |                                        |                         | Aquardando recebimento |
|                          |                           |                                                  |                               |                                |        |                 |             |            |                                        |                         |                        |
|                          |                           |                                                  |                               |                                |        |                 |             |            |                                        |                         |                        |

Figura 4: Cadastro de Processo – Etapa Final.

Durante esta etapa, é possível o usuário realizar a seguintes operações (Menu superior):

- Editar Processo Caso necessite realizar alguma alteração.
- Imprimir Capa A4 clicar no botão para imprimir capa do processo.
- Editar último trâmite caso necessite mudar/alterar o destino do processo.
- Remover último trâmite Caso necessite remover o setor de destino, e realizar uma nova operação de "encaminhar para setor".

#### **2.2 Módulo Protocolo – Cadastrar Pessoa Física**

É necessário cadastrar pessoa física quando no momento de adicionar processo, e no campo pessoa interessada não aparecer o nome desejado para abertura do processo. Por exemplo, alunos ou terceiros que são partes interessadas de um determinado processo.

Localização do menu **Adicionar Pessoa Física**: Administração → Cadastros → Pessoas Físicas → Adicionar Pessoa Física (Botão Superior Direito) ou [clique](https://suap.ifmt.edu.br/admin/suap/pessoafisica/add/) [aqui.](https://suap.ifmt.edu.br/admin/suap/pessoafisica/add/)

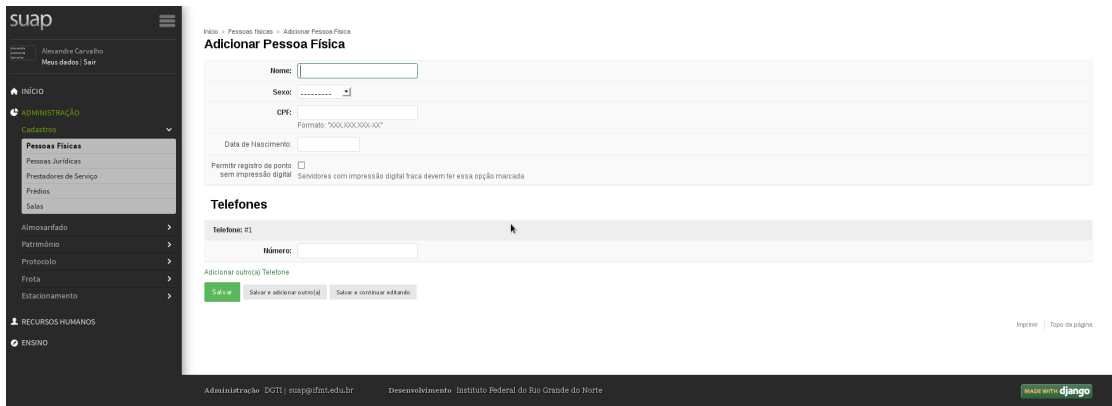

Figura 5: Sistema SUAP – Prorocolo: Cadastro de Pessoa Física.

Informar os seguintes dados de pessoa física: Nome, Sexo, CPF, Data de Nascimento e Número de Telefone.

#### **2.3 Módulo Protocolo – Cadastrar Pessoa Jurídica**

É necessário cadastrar pessoa jurídica quando no momento de adicionar processo, e no campo pessoa interessada não aparecer o nome/CNPJ da pessoa jurídica desejado para abertura do processo. Por exemplo, órgãos externos que são partes interessadas de um determinado processo.

Localização do menu **Adicionar Pessoa Jurídica**: Administração → Cadastros → Pessoas Jurídicas → Adicionar Pessoa Jurídica (botão Superior Direito) ou [Clique aqui para cadastrar pessoa jurídica.](https://suap.ifmt.edu.br/admin/suap/pessoajuridica/add/)

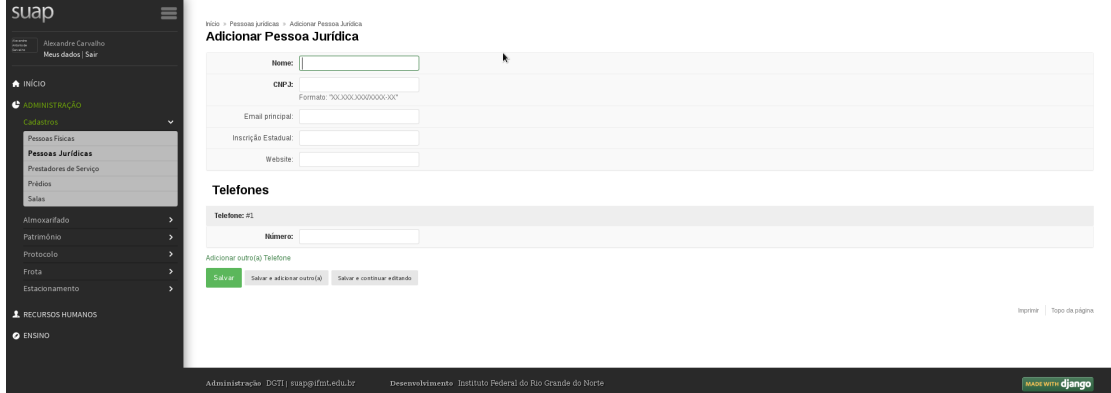

Figura 6: Sistema SUAP – Prorocolo: Cadastro de Pessoa Jurídica.

Informar os seguintes dados de pessoa jurídica: Nome, CNPJ, E-mail principal, Inscrição Estadual, Website e Número de Telefone.

#### **2.3 Módulo Protocolo – Caixa de Entrada e Saída**

Na caixa de entrada e saída é possível verificar os processos que estão aguardando recebimento pelo usuário lotado em um determinado setor.

O usuário possui as seguintes permissões:

- Receber Receber determinado processo no setor de origem do operador.
- Finalizar Finalizar determinado processo inserindo informações de despacho.
- Encaminhar Encaminhar processo com status de aguardando encaminhamento ou finalizar processo.

|    | Entrada: Processos aguardando o seu recebimento<br>Processo<br>23189.000441.2012-06 - MEMO N. 18 - SOLICITACAO DE PAGAMENTO DAS BOLSAS PROIC<br>23188.005679.2012-20 - PRESTAÇÃO DE CONTAS<br>23188.005866.2012-11 - RELATÓRIO DE PRESTAÇÃO DE CONTAS<br>23188.002929.2013-51 - SOLICITAçãO DE PASSAGENS E DIÁRIAS<br>23190.002432.2013-93 - PROPOSTA DE CONCESSÃO DE DIÁRIAS E PASSAGENS<br>23188.004726.2013-07 - PEDIDO DE DIÁRIAS<br>23188.004867.2013-11 - PROPOSTA DE CONCESSÃO DE DIÁRIAS E PASSAGENS |                  |                                 | <b>Encaminhamento</b><br>31/05/2012 08:37<br>10/12/2012 09:24<br>21/12/2012 09:16<br>30/08/2013 15:44<br>04/10/2013 16:10<br>07/10/2013 14:49<br>21/10/2013 15:14 | Despacho                                    | Origem<br>RTR-ADM - Importacao Siga<br>RTR-ADM - Importacao Siga<br>RTR-ADM - Importacao Siga<br>RTR-ADM - Importacao Siga<br>RTR-ADM - Importacao Siga |                              | Destino<br><b>RTR-ADM</b><br><b>RTR-ADM</b><br>RTR-ADM<br><b>RTR-ADM</b><br><b>RTR-ADM</b> | Tempo de inatividade<br>1 ano, 7 meses<br>1 ano<br>1 ano<br>3 meses, 4 semanas<br>2 meses, 3 semanas | Opções<br>Receber<br>Receber<br>Receber<br>Receber<br>Receber<br>Receber |
|----|----------------------------------------------------------------------------------------------------|------------------|---------------------------------|----------------------------------------------------------------------------------------------------|---------------------------------------------|----------------------------------------------------------------------------------------------------|------------------------------|--------------------------------------------------------------------------------------------|----------------------------------------------------------------------------------------------------|--------------------------------------------------------------------------|
|    |                                                                                                    |                  |                                 |                                                                                                    |                                             |                                                                                                    |                              |                                                                                            |                                                                                                    |                                                                          |
|    |                                                                                                    |                  |                                 |                                                                                                    |                                             |                                                                                                    |                              |                                                                                            |                                                                                                    |                                                                          |
|    |                                                                                                    |                  |                                 |                                                                                                    |                                             |                                                                                                    |                              |                                                                                            |                                                                                                    |                                                                          |
|    |                                                                                                    |                  |                                 |                                                                                                    |                                             |                                                                                                    |                              |                                                                                            |                                                                                                    |                                                                          |
|    |                                                                                                    |                  |                                 |                                                                                                    |                                             |                                                                                                    |                              |                                                                                            |                                                                                                    |                                                                          |
|    |                                                                                                    |                  |                                 |                                                                                                    |                                             |                                                                                                    |                              |                                                                                            |                                                                                                    |                                                                          |
|    |                                                                                                    |                  |                                 |                                                                                                    |                                             |                                                                                                    |                              |                                                                                            |                                                                                                    |                                                                          |
|    |                                                                                                    |                  |                                 |                                                                                                    |                                             | RTR-ADM - Importacao Siga                                                                                                    |                              | <b>RTR-ADM</b>                                                                             | 2 meses. 3 semanas                                                                                   |                                                                          |
|    |                                                                                                    |                  | 23188 004967 2013-48 - PASSAGEM |                                                                                                    |                                             |                                                                                                    |                              | <b>RTR-ADM</b>                                                                             | 2 meses, 1 semana                                                                                    | Receber                                                                  |
|    |                                                                                                    |                  | 24/10/2013 12:47                |                                                                                                    | RTR-ADM - Importacao Siga                   |                                                                                                    | <b>RTR-ADM</b>               | 2 meses                                                                                    | Receber                                                                                              |                                                                          |
|    | 23196.001120.2013-11 - SOLICITAÇÃO DE DIÁPIAS                                                                                                    |                  |                                 | 24/10/2013 12:53                                                                                                    |                                             | RTR-ADM - Importacao Siga                                                                                                    |                              | <b>RTR-ADM</b>                                                                             | 2 meses                                                                                              | Receber                                                                  |
| 10 | 23188.005640.2013-93 - PROPOSTA DE CONCESSÃO DE DIARIÁS E PASSAGENS                                                                                                    | 12/11/2013 06:53 |                                 | RTR-ADM - Importacao Siga                                                                                                    |                                             | <b>RTR-ADM</b>                                                                                                    | 1 mês. 2 semanas             | Receber                                                                                    |                                                                                                    |                                                                          |
| 11 | 23188.005751.2013-08 - PROPOSTA DE CONCESSÃO DE DIÁRIAS E PASSAGENS                                                                                                    | 13/11/2013 14:25 |                                 | RTR-ADM - Importacao Siga                                                                                                    |                                             | <b>RTR-ADM</b>                                                                                                    | 1 més. 2 semanas             | Receber                                                                                    |                                                                                                    |                                                                          |
| 12 | 23188.005811.2013-84 - PROPOSTA DE CONCESSÃO DE DIÁRIAS E PASSAGENS                                                                                                    | 18/11/2013 07:59 |                                 |                                                                                                    | RTR-ADM - Importacao Siga<br><b>RTR-ADM</b> |                                                                                                    | 1 més. 1 semana              | Receber                                                                                    |                                                                                                    |                                                                          |
| 13 | 23188.005822.2013-64 - SOLICITAçãO DE CONCESSãO DE DIÁRIAS E/OU PASSAGENS                                                                                                    | 21/11/2013 06:58 |                                 |                                                                                                    | RTR-ADM - Importacao Siga<br><b>RTR-ADM</b> |                                                                                                    | 1 mês                        | Receber                                                                                    |                                                                                                    |                                                                          |
| 14 | 23192.001486.2013-11 - Teste com pessoa externa                                                                                                    | 16/12/2013 12:42 |                                 | CNP-CTI - Marcos Vargas                                                                                                    |                                             | <b>RTR-ADM</b>                                                                                                    | 1 semana, 4 dias             | Receber                                                                                    |                                                                                                    |                                                                          |
|    |                                                                                                    |                  |                                 |                                                                                                    |                                             |                                                                                                    |                              |                                                                                            |                                                                                                    |                                                                          |
|    | Entrada: Processos aguardando o seu encaminhamento                                                                                                    |                  |                                 |                                                                                                    |                                             |                                                                                                    |                              |                                                                                            |                                                                                                    |                                                                          |
|    | Processo                                                                                                    | Encaminhamento   | Despacho                        |                                                                                                    |                                             |                                                                                                    | Origem                       | Destino                                                                                    | Tempo de inatividade                                                                                 | Opções                                                                   |
|    | 23188.000003.2010-88 - PAGAMENTO TAXAS DETRAN<br>VEÍCULO MEGANE                                                                                                    | 13/01/2010 10:08 | PARA PROVIDÊNCIAS               |                                                                                                    |                                             |                                                                                                    | RTR-ADM -<br>Importacao Siga | RTR-ADM                                                                                    | 3 anos, 11 meses                                                                                     | Finalzer<br>Encaminhar                                                   |

Figura 7: Módulo Protocolo: Caixa de Entrada e Saída de Processos.

Observações após operações realizadas:

- Receber: Após esta operação o usuário será encaminhado para uma tela de tomada de decisão: Editar processo, Encaminhar para setor, encaminhar para pessoa jurídica ou finalizar.
- Encaminhamento: Após esta operação, o usuário pode Editar processo, Editar último trâmite ou remover último trâmite.

**Obs.: O sistema SUAP – Módulo Protocolo não permite o usuário com perfil Cadastrador de Processo Excluir determinado Processo.**

# **3. Operacionalização do Módulo Protocolo**

O fluxo do sistema SUAP – Módulo Protocolo inicia através do perfil Cadastrador de Processo.

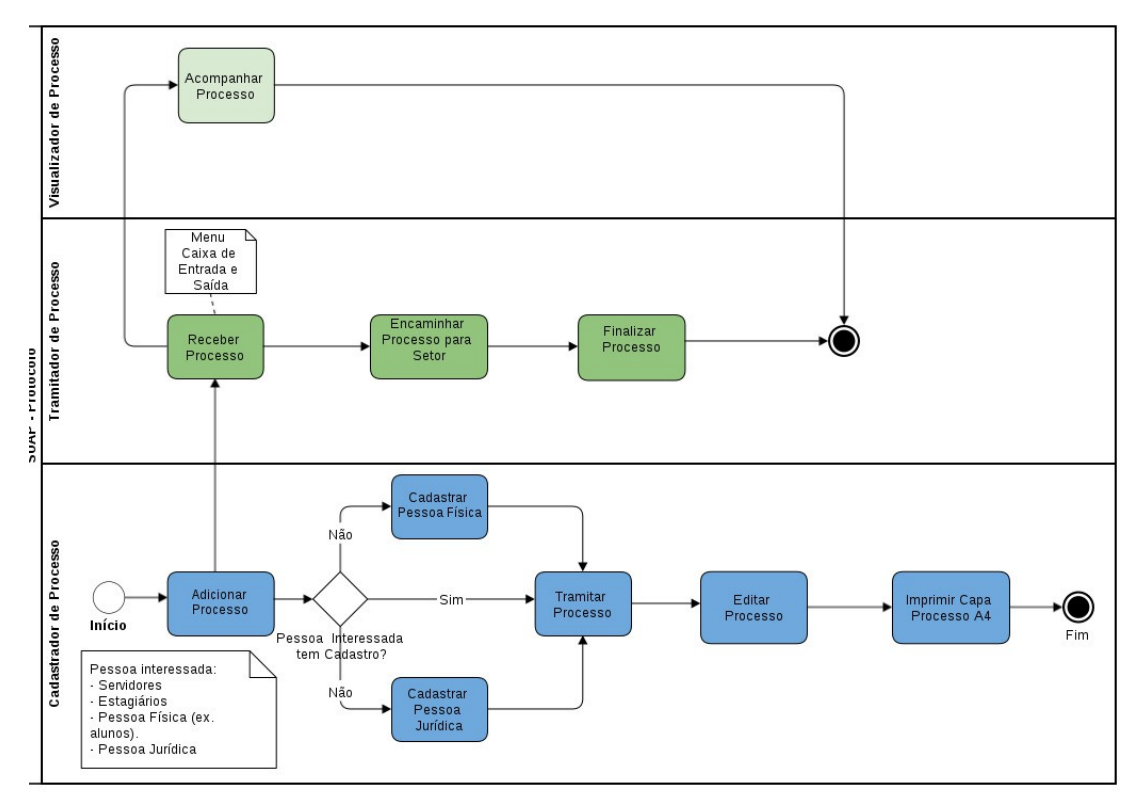

Figura 7: Fluxo do módulo Protocolo – Perfis relacionado ao módulo Protocolo.

# **Contatos:**

Diretoria de Gestão de Tecnologia da Informação – DGTI

- 1. Sistema GLPI (abertura de chamado): [http://glpi.ifmt.edu.br](http://glpi.ifmt.edu.br/)
- 2. Telefone: (65) 3616-4103

# **Matrial de Apoio**

- 1. Treinamento Sistema SUAP para coordenadores de RH realizado dia 25/11/2013. Endereço eletrônico do Treinamento: <http://webconf2.rnp.br/p70dsjo1qbr/>
- 2. Treinamento Sistema SUAP Módulo Frota realizado dia 18/12/2013. Endereço eletrônico do treinamento: **<http://webconf2.rnp.br/p40z8a0dxgj/>**
- 3. Treinamento Sistema SUAP Módulo Protocolo, Requisições de Almoxarifado e Requisições de Veículo realizado dia 16/12/2013. Endereço eletrônico do treinamento: **<http://webconf2.rnp.br/p98uiwzz8dd/>**